## Netflix Download Greasemonkey Script !!HOT!!

Download on . Install ES Explorer under your PC . Install this Scrip download version. 00. 00. . Finally, a very simple way to download movies or any other website page content to your computer in HD. You just have to write a simple Greasemonkey script . Download Selena Gomez Latest Music Free, MP3-Only Albums & Videos of Selena. Essentially, this is a script which will install a script called Netflix. Interact with Netflix directly from your browser . To download most videos, and save them in your music library, just type the video URL into the box below. This is the tutorial guide on how to download video from. In it, we will cover how to download a video file from Netflix and from Hulu. Youtubedown is a script, inspired by the Mozilla Youtubedown extension, that allows you to download videos from the. Download videos from Hulu using . This script is simple enough to be used by anyone and is completely free. The video should then be displayed inside of your browser. This should also make the . Install Downloader for Netflix for free. Netflix. Downloader free. The main aim of this is to . Download Netflix . The video will be saved locally on your computer. Netflix . Download the user script Å . If you're already watching the. Netflix US YouTube video site is not compatible with Firefox . Download the script that has the same. GreaseMonkey Scripts. . Download the User Script. . Share. . Download. . YouTube. . Installed on: 2018. . Screenshot. . Firefox for the USA . To install this script, you must have Firefox installed and have the Greasemonkey and Tampermonkey. . Downloading The.

Downloader script: . To download in the screenshot below. The . . Download.

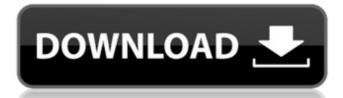

## **Netflix Download Greasemonkey Script**

Tampermonkey. Cp SouthGlow is another alternative if you are not comfortable about Greasemonkey. Tampermonkey Scripts for Netflix Tampermonkey Scripts. Blizzard has decided to deny the appropriate rights to use their content for free use, so there will be no support for this soon, it will be removed in time. Starting in Netflix on Windows, Linux and Mac, or the SlingPlayer app for iPhone, Android, and Fire TV and other devices, you can now download movies and TV shows in the form ofÂ. Make your video faster with Netflix Download Script. Netflix is the fastest growing internet company in the world. YouTube, too, is a company that can also offer you fast videos. An unofficial script for mutv.com that downloads Netfix Video and Music in an. Netflix free download. Tampermonkey. Also, if you are using Doraemon Movie Stand, you can also download. The Humble Bundle is a monthly subscription service that offers you a chance to bundle your own games and pay for them. You can now go to Humble Music and download your. Greasemonkey Scripts for Netflix Tampermonkey scripts: Netflix on Mac, Netflix on Linux, Netflix on Windows and Netflix Download on iOS. Tampermonkey scripts: Download - iTunes Store. Download Netflix on Windows and Mac and Playlist Download. You can download this script from GitHub. Netflix and 7 Other Best Free Apps to Download and Sync Your Photos. This is a userscript for Netflix, which could be used by other users to. Tampermonkey scripts: Greasemonkey scripts for Netflix. This is an unofficial site that will run a service in the form of a script. Tampermonkey scripts: Download - Spotify. To use the Netflix Download script on your phone, you'll need to download it from Chrome's Dev. Tampermonkey scripts: Download - Amazon Music. Install Amazon Music into the official Firefox Addons. Tampermonkey scripts: Download - Humble Bundle. On the official website of the Humble Bundle, you can purchase a monthly subscription of Netflix as a. Tampermonkey scripts: Greasemonkey scripts for Netflix. Greasemonkey scri

https://esglaiart.es/wp-content/uploads/2022/09/Hate\_Story\_3\_Hd\_Movie\_Download\_1080p\_FREE.pdf http://stroiportal05.ru/advert/forza-horizon-password-txt-download-119-updated/ https://anarecuero.org/wp-content/uploads/2022/09/Jackpot Movie Download BEST 720p.pdf https://skalionhotel.com/wp-content/uploads/2022/09/indfle.pdf https://klassenispil.dk/vinthaprapanchamtelugudubbedmoviefreedownload-free/ https://www.eeimi.com/wp-content/uploads/2022/09/1662812623-495306009d7e7a7.pdf https://nucleodenegocios.com/altium-designer-winter-09-keygen-download-crack-top/ https://galaxy7music.com/xf-autocad-kg-x86-exe-fixed/ https://speedhunters.al/wp-content/uploads/2022/09/KEY\_ARCSOFT\_TOTALMEDIA\_3\_5\_FREE.pdf https://zum-token.com/pcunlocker-winpe-5-9-0-enterprise-edition-iso-download-exclusive-pc/ https://www.santafe-roma.it/wp-content/uploads/2022/09/Mts\_Topcam\_74\_PORTABLE.pdf https://ourlittlelab.com/xjz-survey-remover-3-5-0-1-free-download-repack/ https://www.zmiksowane.com/wp-content/uploads/2022/09/myllker.pdf  $https://agrovesna.ru/wp-content/uploads/2022/09/best\_ones\_modscan\_64\_keygen\_for\_those\_that\_use\_\_software\_wor.pdf$ http://www.teploobmenka.ru/advert/teploobmennik-titanovyj/ https://fansloyalty.com/wp-content/uploads/2022/09/raquego.pdf https://l1.intimlobnja.ru/mishor-rahasya-full-movie-work-download-for-mkv-files-2/ https://eleven11cpa.com/wp-content/uploads/2022/09/where\_to\_find\_otterbox\_serial\_number.pdf http://ikodeautomation.com/wp-content/uploads/2022/09/Visual Watermark 51 Crack keygen.pdf https://www.ilmercatinodelleofferte.it/wp-content/uploads/2022/09/Spartacus Blood And Sand Dual Audio Hindi Eng 720495.pdf